# **Vertical Gallery Extension**

This extension implements a vertical gallery. Initially, the gallery shows the tile, subtitle and 'Read More' button. Clicking the button will expand the description.

Vertical Gallery was designed to be used flexible layouts.

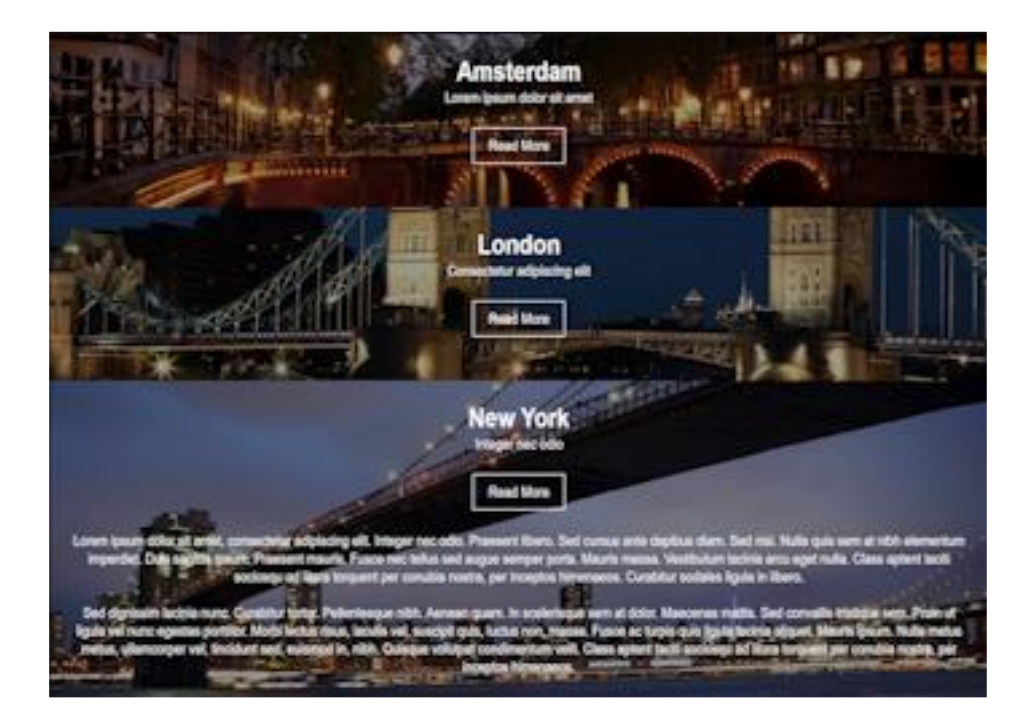

Online demo:

<https://www.wysiwygwebbuilder.com/support/verticalgallery.html>

# **Adding images**

Click 'Add' to add a new image. To add multiple images at once, hold down the SHIFT-key on your keyboard while pressing the Add-button. Each image can have a title, subtitle and description.

# **Background Color**

Specifies the background color of the overlay.

# **Opacity**

Specifies the opacity of the overlay.

# **Text Color**

Specifies the text color.

# **Background Position**

Specifies the horizontal and vertical background position of the image.

## **Background Size**

Specifies the size of the background.

• **cover** 

Scale the background image to be as large as possible so that the background area is completely covered by the background image. Some parts of the background image may not be in view within the background positioning area.

• **contain** 

Scale the image to the largest size such that both its width and its height can fit inside the content area.

• **100%** Scale the image to 100% of the content area.

## **Padding**

Specifies the padding of the content area.

#### **Border**

Specifies the width, color and radius of the slider's border.

#### **Text**

Specifies the styling of the text in the content area. The spacing properties set the vertical spacing between text items.

# **Button**

Specifies the styling of the 'Read More' button.

#### **Animation**

Specifies the duration and easing effect of the slide in/out animation.

## *How to install this extension so it is available in WYSIWYG Web Builder?*

You can use the Extension Manager (Menu->Tools->Extension Manager) to install this extension.

Alternatively, you can manually copy all files from the zip file to the Web Builder extensions folder. Usually this folder is in this location: My Documents\WYSIWYG Web Builder\system\extensions\

#### *Requirements*

WYSIWYG Web Builder 15 or higher

## *License Agreement*

This is a commercial extension for WYSIWYG Web Builder. This extension is not free! To use it on your website you will need to buy a license: <https://www.wysiwygwebbuilder.com/verticalgallery.html>

This application may not be sold, rented, redistributed, sublicensed or modified without permission of the author. This application is provided "AS IS" without warranty of any kind including, but not limited to, warranties of merchantability, fitness for a particular purpose and non-infringement. In no event will Pablo Software Solutions be liable for any direct, indirect, incidental, special, exemplary or consequential damages, including damages for loss of profits, loss or inaccuracy of data, incurred by any person from such person's usage of this application if advised of the possibility of such damages.

This extension was created by Pablo.

Copyright 2021 WYSIWYG Web Builder [http://www.wysiwygwebbuilder.com](http://www.wysiwygwebbuilder.com/)